### **Refactoring**

- Per passare dalla versione 0.2 alla versione 0.9 è stato usata la tecnica di Refactoring Estrai Metodo
- La versione 1.2, eliminando due attributi, previene eventuali effetti collaterali (ovvero non voluti) di altre operazioni

# **Refactoring**

- Refactoring è il processo che cambia un sistema software in modo che il comportamento esterno del sistema non cambi, ovvero i requisiti funzionali soddisfatti sono gli stessi, per far sì che la struttura interna sia migliorata
- Si migliora la progettazione a poco a poco, durante e dopo l'implementazione del codice
- Esempio semplice: consolidare (ovvero eliminare) frammenti di codice duplicati all'interno di rami condizionali
- Libro Consigliato: Fowler et al. Refactoring: Improving the Design of Existing Code. Pearson Addison-Wesley. 1999

 $\overline{2}$ 

Prof. Tramontana - Marzo 2019 1 Prof. Tramontana - Marzo 2019

### **Refactoring**

- L'idea del refactoring è di riconoscere che è difficile ottenere fin dall'inizio una progettazione adeguata (e un codice adeguato) e quindi si deve cambiare
- Questi cambiamenti permettono quindi di incorporare più facilmente nuovi requisiti, o requisiti che cambiano
- Il refactoring fornisce tecniche per evolvere la progettazione in piccoli passi
- Vantaggi
	- Spesso la dimensione del codice si riduce dopo il refactoring
	- Le strutture complicate si trasformano in strutture più semplici più facili da capire e manutenere
- Si evita di introdurre un debito tecnico all'interno della progettazione

### Perché Fare Refactoring

- Migliora la progettazione del sistema software
	- Senza refactoring la progettazione si deteriora mano a mano che si apportano modifiche al codice
- Rende il codice più facile da capire, perché la struttura del codice viene migliorata, il codice duplicato rimosso, etc.
- Aiuta a scoprire bug, fare refactoring promuove la comprensione profonda del codice e questo aiuta il programmatore a trovare bug o anticipare potenziali bug
- Permette di programmare più velocemente, perché una buona progettazione è più facile da cambiare

### Come Si Fa Refactoring

- Usare tecniche di refactoring [Fowler]
- Fare test costantemente: prima scrivere i test, dopo fare refactoring e verificare che tutti i test siano ancora superati
- Se un test non è superato, il refactoring ha compromesso qualcosa che funzionava, si è subito avvertiti e bisogna subito intervenire
- [Fowler] Fowler. Refactoring Improving the Design of Existing Code. Addison-Wesley

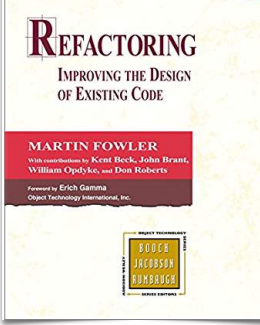

Prof. Tramontana - Marzo 2019

### Estrai Metodo: Motivazioni

- Cercare metodi lunghi o codice che necessita di commenti per essere comprensibile
- Ridurre la lunghezza dei metodi, poiché metodi piccoli sono con più probabilità utilizzabili richiamandoli da altri metodi
- Scegliere un buon nome per i metodi piccoli, che esprime ciò che il metodo fa
- I metodi di alto livello, quelli che invocano i metodi piccoli, sono più facili da comprendere, sembrano essere costituiti da una sequenza di commenti
- Fare overriding (ridefinire nella sottoclasse) è più semplice se si hanno metodi piccoli

### (1) Estrai Metodo

• Un frammento di codice può essere raggruppato. Far diventare quel frammento un metodo il cui nome spiega lo scopo del frammento

```
5 Prof. Tramontana - Marzo 2019
public void printDovuto(double amount) {
   printBanner();
  System.out.println("nome: " + nome);
  System.out.println("tot: " + somma);
}
• Diventa 
public void printConto(double somma) {
   printBanner();
   printDettagli(somma);
} 
public void printDettagli(double amount) {
  System.out.println("nome: " + nome);
  System.out.println("tot: " + somma);
}
                                        6
```
### Estrai Metodo: Meccanismi

- Creare un nuovo metodo il cui nome comunica l'intenzione del metodo
- Copiare il codice estratto dal metodo sorgente al nuovo metodo
- Guardare se il codice estratto ha variabili locali al metodo sorgente e far diventare tali variabili parametri del metodo nuovo
- Se alcune variabili sono usate solo all'interno del codice estratto farle diventare variabili temporanee del nuovo metodo
- Se una variabile locale al metodo sorgente è modificata dal codice estratto, vedere se è possibile far sì che il metodo estratto sia una query e assegnare il risultato alla variabile locale del metodo sorgente
- Sostituire nel metodo sorgente il codice estratto con una chiamata al metodo nuovo

### Esempio Estrai Metodo

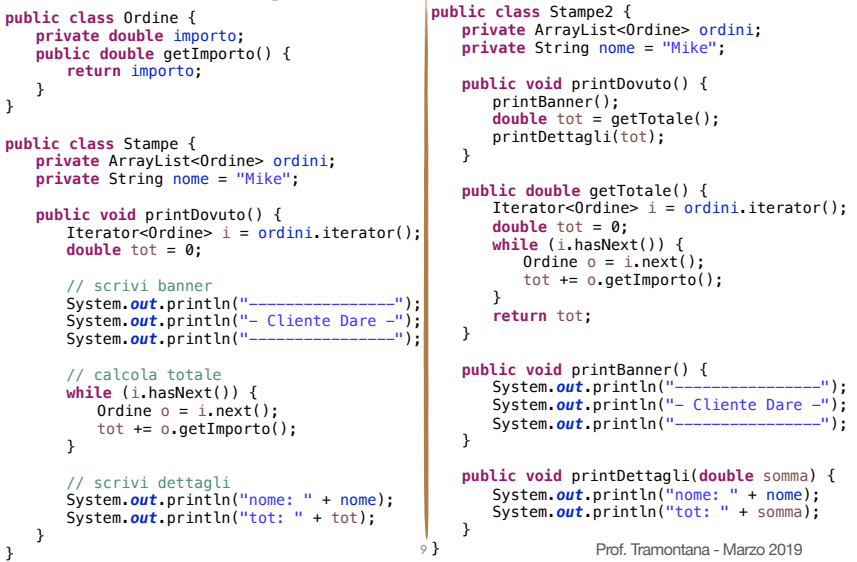

## (2) Sostituisci Temp Con Query

- Una variabile temporanea (temp) è usata per tenere il risultato di un'espressione
- Estrarre l'espressione ed inserirla in un metodo. Sostituire tutti i riferimenti a temp con la chiamata al metodo che incapsula l'espressione. Il nuovo metodo può essere richiamato anche altrove

#### double prezzoBase = quantita \* prezzo;

• Diventa

```
private double prezzoBase() { 
       return quantita * prezzo; 
}
```
} Prof. Tramontana - Marzo 2019

### Sostituisci T Con Q: Motivazioni

- Variabili temp sono temporanee e locali. Possono essere viste solo all'interno del contesto del metodo e per questo inducono ad avere metodi lunghi, perché è il solo modo per raggiungere tali variabili
- Con la sostituzione effettuata tramite il refactoring, qualsiasi metodo può avere il dato
- Spesso si effettua il refactoring (2) Sostituisci Temp con Query prima di (1) Estrai Metodo
- Questo refactoring è facile se temp è assegnata solo una volta

### Sostituisci T Con Q: Meccanismi

- Cercare una variabile temporanea assegnata solo una volta
- Dichiarare temp final
- Compilare (per verificare che è assegnata una volta sola)
- Estrarre la parte destra dell'assegnazione e creare un metodo

### Esempio Sostituisci Temp Con Query

```
public double getPrezzo1() { 
    double prezzoBase = quantita * prezzo; 
    double sconto; 
    if (prezzoBase > 1000) sconto = 0.95; 
    else sconto = 0.98; 
    return prezzoBase * sconto; 
 }
```
• Diventa, sostituendo entrambe le variabili prezzoBase e sconto

#### **private double** quantita, prezzo;

**private double** quantita, prezzo;

```
public double getPrezzo2() { 
    return prezzoBase() * sconto(); 
  } 
 private double prezzoBase() { 
    return quantita * prezzo; 
  } 
 private double sconto() { 
    if (prezzoBase() > 1000) return 0.95; 
    return 0.98; 
 } 13 Prof. Tramontana - Marzo 2019
```
#### Prof. Tramontana - Marzo 2019

# Dividi Var Temp: Motivazioni

- Le variabili temporanee (temp) hanno vari usi. Alcuni usi portano ad assegnare temp più volte, es. variabili che cambiano ad ogni passata di un ciclo (queste assegnazioni multiple sono ok)
- Variabili temp che tengono il risultato di un metodo lungo, per essere usate dopo, dovrebbero essere assegnate una volta soltanto
- Se sono assegnate più di una volta allora hanno più di una responsabilità all'interno del metodo. Ogni variabile dovrebbe avere una sola responsabilità e dovrebbe essere sostituita con una temp per ciascuna responsabilità
- Usare una stessa temp per due cose diverse confonde il lettore

# (3) Dividi Variabile Temp

- Una variabile temporanea è assegnata più di una volta, ma non è una variabile assegnata in un loop o usata per accumulare valori
- Usare una variabile separata per ciascun assegnamento

double temp =  $2 *$  (height + width); System.out.println(temp);  $temp = height * width$ : System.out.println(temp);

• Diventa

```
final double perim = 2 * (height + width);
System.out.println(perim);
 final double area = height * width;
System.out.println(area);
```
### Dividi Var Temp: Meccanismi

14

- Cambiare il nome della variabile temp al momento della dichiarazione e alla sua prima assegnazione
- Dichiarare la nuova temp come final
- Cambiare tutti i riferimenti a temp fino alla sua seconda assegnazione
- Dichiarare una nuova temp per la seconda assegnazione
- Compilare e testare
- Ripetere per singoli passi, ogni passo rinomina una dichiarazione e cambia i riferimenti fino alla prossima assegnazione

#### Prof. Tramontana - Marzo 2019 Esempio Dividi Var Temp **private double** primaryForce, secondaryForce, mass, delay; **public double** getDistanceTravelled1(**int** time) { **double** result; **double** acc = primaryForce / mass; // prima assegnazione **int** primaryTime = (**int**) Math.*min*(time, delay); result = 0.5 \* acc \* primaryTime \* primaryTime; **int** secondT = (**int**) (time - delay);  $if$  (secondT > 0) { **double** primaryVel = acc \* delay; acc = (primaryForce + secondaryForce) / mass; // seconda assegnazione result += primaryVel \* secondT + 0.5 \* acc \* secondT \* secondT; } **return** result; } • Diventa public double getDistanceTravelled2(int time) { **double** result; **final double** primAcc = primaryForce / mass; **int** primaryTime = (**int**) Math.*min*(time, delay); result = 0.5 \* primAcc \* primaryTime \* primaryTime;  $int$  second $T = (int)$  (time  $-$  delay);  $if$  (secondT >  $0$ ) { **double** primaryVel = primAcc \* delay; **final double** secondAcc = (primaryForce + secondaryForce) / mass; result += primaryVel  $*$  secondT +  $0.5$   $*$  secondAcc  $*$  secondT  $*$  secondT;  $\overline{ }$ **return** result;  $\}$  17